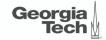

## Lecture 5: Memory Management

logical physical

CREATING THE NEXT

#### Administrivia

• Assignment 1 is due on September 13th @ 11:59pm

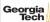

### Today's Agenda

#### Memory Management

- 1.1 Recap
- 1.2 Dynamic Memory Management
- 1.3 Segments
- 1.4 System Catalog

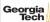

## Recap

#### **Layered Architecture**

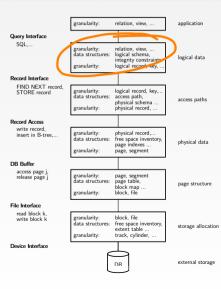

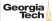

#### **Database System Architectures**

Disk-Centric Database System

The DBMS assumes that the primary storage location of the database is HDD.

Memory-Centric Database System

The DBMS assumes that the primary storage location of the database is DRAM.

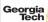

### **Slotted Pages**

- The most common page layout scheme is called slotted pages.
- The **slot array** maps "slots" to the tuples' starting position offsets.
- The header keeps track of:
  - The number of used slots
  - ► The offset of the starting location of the last slot used.

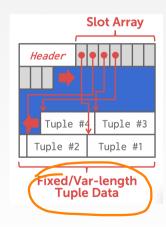

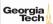

#### **Log-structured File Organization**

- Instead of storing tuples in pages, the DBMS only stores log records.
- The system appends log records to the file of how the database was modified:
  - Inserts store the entire tuple.
    - Deletes mark the tuple as deleted.
  - Updates contain the delta of just the attributes that were modified.

La CW

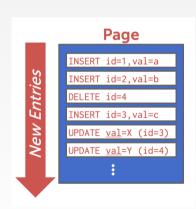

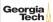

#### Log-structured File Organization

- To read a record, the DBMS scans the log backwards and "recreates" the tuple to find what it needs.
- Build indexes to allow it to jump to locations in the log.

• Periodically compact the log.

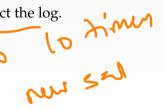

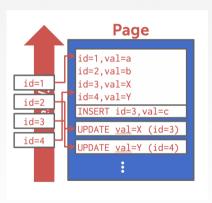

### Today's Agenda

Dynamic Memory Management Segments System Catalog

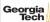

## Dynamic Memory Management

#### **Virtual Address Space**

#### Each Linux process runs within its own virtual address space

- The kernel pretends that each process has access to a (huge) continuous range of addresses ( $\approx 256$  TiB on x86-64)
- Virtual addresses are mapped to physical addresses by the kernel using page tables and the memory management unit (MMU)
- Greatly simplifies memory management code in the kernel and improves security due to memory isolation
- Allows for useful "tricks" such as memory-mapping files

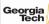

#### Virtual Address Space

#### The kernel also uses virtual memory

- Part of the address space has to be reserved for kernel memory
- This kernel-space memory is mapped to the same physical address for each process
- Access to this memory is restricted
- Most of the address space is unused
- MMUs on x86-64 platforms only support 48 bit pointers at the moment

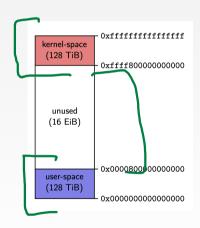

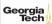

#### Virtual Address Space

#### User-space memory is organized in segments

- Stack segment
- Memory mapping segment
- Heap segment
- BSS, data and text segments

#### Segments grow over time

- Stack and memory mapping segments usually grow down (i.e. addresses decrease)
- Heap segment usually grows up (i.e. addresses increase)

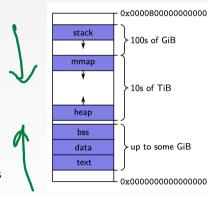

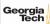

#### **Stack Segment**

Stack memory is typically used for objects with automatic storage duration

- The compiler can statically decide when allocations and deallocations must happen
- The memory layout is known at compile-time
- Allows for highly optimized code (allocations and deallocations simply) increase/decrease a pointer)

#### Fast, but inflexible memory

- The stack grows and shrinks as functions push and pop local variables
- Stack variables only exist while the function that created them is running
- Array sizes must be known at compile-time
- No dynamic data structures are possible (trees, graphs, e.t.c.)

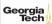

### **Stack Segment**

All variables are allocated using stack memory

```
include <stdio.h>
double multiplyByTwo (double input) {
  double twice = input * 2.0:
 return twice:
int main (int argc, char *argv[]){
  int age = 30:
  double salary = 12345.67;
  double myList[3] = \{1.2, 2.3, 3.4\};
  printf("double your salary is %.3f\n", multiplyByTwo(salary));
 return 0:
```

#### **Heap Segment**

The heap is typically used for objects with dynamic storage duration

- The programmer must explicitly manage allocations and deallocations
- Allows for more flexible memory management

#### Disadvantages

- Performance impact of heap-based memory allocator
- Memory fragmentation
- Dynamic memory allocation is error-prone

Memory leaks

Double free (deallocation)

Make use of debugging tools! (GDB Valgrind, ASAN)

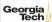

#### Heap Segment

```
All variables are allocated using heap memory
 include <stdio.h>
 include <stdlih h>
 double *multiplyByTwo (double *input) {
   double *twice = malloc(sizeof(double));
   *twice = *input * 2.0:
   return twice:
 int main (int argc, char *argv[]) {
   int *age = malloc(sizeof(int)): *age = 30:
   double *salary = malloc(sizeof(double)); *salary = 12345.67;
   double *twiceSalary = multiplyByTwo(salary):
   printf("double your salary is %.3f\n", *twiceSalary);
    free(age);
               free(salary); free(twiceSalary);
    eturn 0:
```

### Dynamic Memory Management in C++

nama

C++ provides several mechanisms for dynamic memory management

- Through new and delete expressions (discouraged)
- Through the C functions malloc and free (discouraged)
- Through smart pointers and ownership semantics (preferred)

Mechanisms give control over the storage duration and possibly lifetime of objects

- Level of control varies by method
- In all cases: manual intervention required

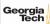

#### **Dynamic Memory Management in C++**

```
Key functions and features
```

```
std::memcpy: copies bytes between non-overlapping memory regions
std::memmove: copies bytes between possibly overlapping memory region
std::unique_ptr: assumes unique ownership of another C++ object through a
pointer
```

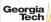

#### **Dynamic Memory Management in C++**

#### Key functions and features

- copy semantics: Assignment and construction of classes typically employ copy semantics
- move semantics: Move constructors/assignment operators typically "steal" the resource of the argument

```
struct A {
        A(const A& other);
        A(A&& other);
};

int main() {
        A al;
        A a2(a1);  // calls copy constructor
        A a3(std::move(a1));  // calls move constructor
}
```

POSIX defines the function mmap() in the header <sys/mman.h> which can be used to manage the virtual address space of a process.

```
void* mmap(void* addr, size_t length, int prot, int flags, int fd, off_t offset)
```

- Arguments have different meaning depending on flags
- On error, the special value MAP\_FAILED is returned
- If a pointer is returned successfully, it must be freed with munmap()

int munmap(void\* addr, size\_t length)

- addr must be a value returned from mmap()
- length must be the same value passed to mmap()
- munmap() should be called to follow the **Resource Acquisition Is Initialization** (RAII) principle

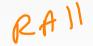

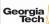

One use case for mmap() is to map the contents of a file into the virtual memory. To map a file, the arguments are used as follows:

```
void* mmap(void* addr, size_t length, int prot, int flags, int fd, off_t offset)
```

- addr: hint for the kernel which address to use, should be nullptr
- length: length of the returned memory mapping (usually multiple of page size)
- prot: determines how the mapped pages may be accessed and is a combination (with bitwise or) of the following flags:
  - PROT\_EXEC: pages may be executed
  - PROT\_READ:pages may be read
  - ► PROT\_WRITE: pages may be written
  - ► PROT\_NONE: pages may not be accessed

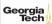

One use case for mmap() is to map the contents of a file into the virtual memory. To map a file, the arguments are used as follows:

```
void* mmap(void* addr, size_t length, int prot, int flags, int fd, off_t offset)
```

- flags: should be either MAP\_SHARED (changes to the mapped memory are written to the file) or MAP\_PRIVATE (changes are not written to the file)
- fd: descriptor of an opened file

offset: Offset into the file where the mapping should start (multiple of page size)

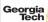

#### Example of reading integers from file /tmp/ints:

- Note: This assumes that integers are written in binary format to the file!
- Using mmap() to read from large files is often faster than using read()
- This is because with mmap() data is directly read from and written to the file without copying it to a buffer first

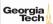

#### Using mmap for Memory Allocation

mmap() can also be used to allocate memory by not associating it with a file.

- flags must be MAP\_PRIVATE | MAP\_ANONYMOUS
- fd must be -1; offset must be 0
- Used by malloc() internally
- Should be used manually only to allocate large regions of memory (e.g., several MBs)

```
Example of allocating 100 MiB of memory:
```

```
// [...]
munmap(mem, 100 * (1ull << 20));
```

malls c

#### **Tuple Layout**

- A tuple is essentially a sequence of bytes.
- The DBMS needs a way to keep track of individual tuples.
- Each tuple is assigned a unique record identifier: TID.

```
std::vector<char> tuple_data;

struct TID {
   explicit TID(uint64_t raw_value);
   TID(uint64_t page, uint16_t slot);
   /// The TID could, for instance, look like the following:
   /// - 48 bit page id
   /// - 16 bit slot id
   uint64_t value;
}
```

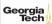

#### **Tuple Schema**

• It's the job of the DBMS to interpret those bytes into attribute types and values.

```
std::vector<schema::Table> tables{
    schema::Table(
        "customer",
        {
             schema::Column("c_custkey", schema::Type::Integer()),
             schema::Column("c_name", schema::Type::Varchar(25)),
             schema::Column("c_address", schema::Type::Varchar(40)),
             schema::Column("c_acctbal", schema::Type::Numeric(12, 2)),
        }
};
```

```
auto schema = std::make_unique<schema::Schema>(std::move(tables));
```

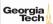

#### **Page Layout**

- The most common page layout scheme is called slotted pages.
- The **slot array** maps "slots" to the tuples' starting position offsets.
- The header keeps track of:
  - The number of used slots
  - The offset of the starting location of the last slot used.

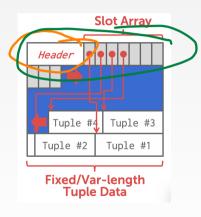

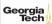

#### **Page Layout**

- The header keeps track of:
  - ► The number of used slots
  - ► The offset of the starting location of the last slot used.

```
struct SlottedPage {
 struct Header {
    // Constructor
    explicit Header(char *_buffer_frame, uint32_t page_size);
   /// overall page id
   uint64_t overall_page_id;
    /// location of the page in memory
    char *buffer_frame;
    /// Number of currently used slots
   uint16_t slot_count; 
    /// Lower end of the data
   uint32_t data_start;
```

#### Page Layout

• The **slot array** maps "slots" to the tuples' starting position offsets.

```
struct SIottedPage {
 struct Slot {
    Slot() = default;
   /// The slot value
   uint64 t value:
 }:
  /// Constructor.
 explicit SlottedPage(char *buffer_frame, uint32_t page_size);
 /// Slot helper functions
 TID addSlot(uint32 t size):
 void setSlot(uint16_t slotId. uint64_t value);
 Slot getSlot(uint16_t slotId);
};
   Slot array
    *slots = reinterpret_cast<Slot *>(header.buffer_frame + sizeof(header));
                                                                 4 ≣ ▶ 4 ≣ ▶ 0 Q ∩
```

While page granularity is fine for I/O, it is somewhat unwieldy

- most data structures within a DBMS span multiple pages
- convenient to treat these as one entity: segment
- relations, indexes, free space inventory (FSI), e.t.c.
- each logical DBMS structure is managed as a segment

sequent 1/0

Conceptually similar to file (but supports **non-linear ordering** of data).

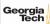

A segment offers a virtual address space within the DBMS

- can allocate and release new pages
- can iterate over all pages
- can drop the whole segment
- offers a non-linear address space

Greatly simplifies the logic of higher layers.

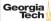

Example: pages from R1 pages from R2 pages from R1

- Dropping relation R2 → hole in the segment
- New pages from R1 may be inserted into the hole
- Logical insertion order of R1 does not match the physical storage order in segment
- Need ORDER BY to guarantee logical ordering

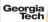

### **Disk Block Mapping**

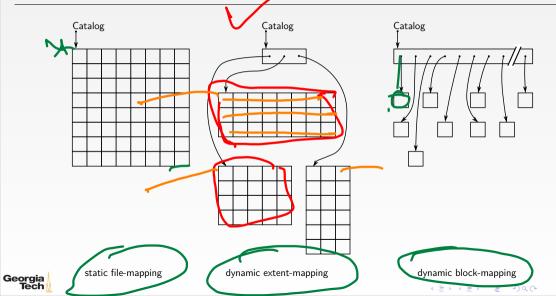

All approaches have pros and cons:

- static file-mapping
  - very simple, low overhead
    - resizing is difficult
- **2** dynamic block-mapping
  - maximum flexibility
    - administrative overhead, additional indirection
- dynamic extent-mapping
  - can handle growth
  - slight overhead

In most cases extent-based mapping is preferable.

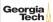

The units of database space allocation are disk blocks extents and segments.

- A disk block is the smallest unit of data used by a database.
- An extent is a logical unit of database storage space allocation made up of a number of contiguous disk blocks.
- One or more extents in turn make up a segment.
- When the existing space in a segment is completely used, the DBMS allocates a new extent for the segment.

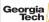

A segment is a set of extents that contains all the data for a specific logical storage structure within a tablespace.

- For each table, the DBMS allocates one or more extents to form that table's data segment
- For each index, the DBMS allocates one or more extents to form its index segment.

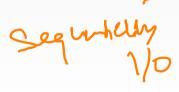

#### Dynamic extent-mapping:

- grows by adding a new extent
- should grow exponentially (e.g., factor 1.25)
- exponential growth bounds the number of extents
- reduces both complexity and space consumption
- and helps with sequential I/O! Why?

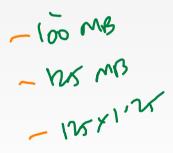

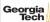

#### **Segment Types**

Segments can be classified into types

- public vs. private (e.g., list of segments) // visibility to the user
- permanent (*e.g.*, relation) vs. temporary (*e.g.*, intermediate output of a relational operator in the query plan)
- automatic vs. manual
- with recovery vs. without recovery

Differ in complexity and required effort.

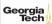

#### **Private Segments**

Most DBMS will need at least two private segments:

- segment inventory
  - keeps track of all disk blocks allocated to segments
  - keeps <u>extent lists</u> or page tables or ...
  - free space inventory (FSI)
    - keeps track of free pages
    - maintains bitmaps or free extents or ...

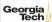

#### **Public Segments**

Public segments built upon these low-level private segments.

Common high-level segments:

schema

relations

temporary segments (created and discarded on demand)

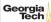

# **Slotted Page Segment**

```
Slotted Page Segment
class SPSegment : public buzzdb::Segment {
  public:
    /// Constructor
    SPSegment(uint16_t segment_id, BufferManager &buffer_manager.
```

void resize(TID tid, uint32\_t new\_size);
/// Removes the record from the slotted page

```
/// Allocate a new record.
TID allocate(uint32_t record_size);
/// Read the data of the record into a buffer.
uint32_t read(TID tid, std::byte *record, uint32_t capacity) const;
/// Write a record.
uint32_t write(TID tid, std::byte *record, uint32_t record_size);
/// Resize a record.
```

SchemaSegment &schema. FSISegment &fsi):

### **Slotted Page Segment**

```
Slotted Page Segment
  class SPSegment : public buzzdb::Segment {
   . . .
   protected:
   /// Schema segment
    SchemaSegment &schema;
   /// Free space inventory
   FSISegment &fsi;
  }:
```

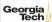

# System Catalog

# System Catalog

- A DBMS stores meta-data about databases in its internal catalog.
  - List of tables, columns, indexes, views
  - List of users, permissions
- Internal statistics (e.g., disk reads, storage space allocation)
- Almost every DBMS stores their catalog as a private database.
  - Wrap object abstraction around tuples.
  - Specialized code for "bootstrapping" catalog tables. Why?

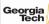

#### **System Catalog**

- You can query the DBMS's INFORMATION\_SCHEMA database to get info.
  - ► ANSI standard set of read-only views that provide info about all of the tables, views, columns, and procedures in a database
  - ▶ DBMSs also have non-standard shortcuts to retrieve this information.

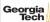

#### **Accessing Table Schema**

```
SOL Fiddle: Lin
  • Task: List all the tables in the database.
 --- SQL 92
 SELECT *
            FROM INFORMATION_SCHEMA.TABLES
          WHERE table_schema = 'public';
  --- PostareSOL
     MySQL
 SHOW TABLES:
 --- SQLite
  .tables;
```

durable

# **Accessing Table Schema**

• Task: List all the columns in the students table.
-- SQL 92

```
SELECT *
```

FROM INFORMATION\_SCHEMA.COLUMNS

WHERE table\_name = 'students':

--- PostareSOL

\d student

--- MvSOL

DESCRIBE student;

--- SOLite

.schema student;

#### Conclusion

1.25

- The units of database space allocation are disk blocks, extents, and segments
- A DBMS stores meta-data about databases in its internal catalog

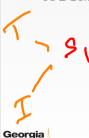

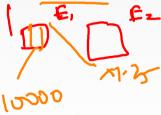

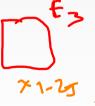

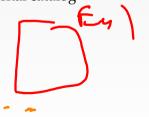

#### **Next Class**

• Data Representation

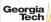